## **Auf einen Blick**

I

 $\bigoplus$ 

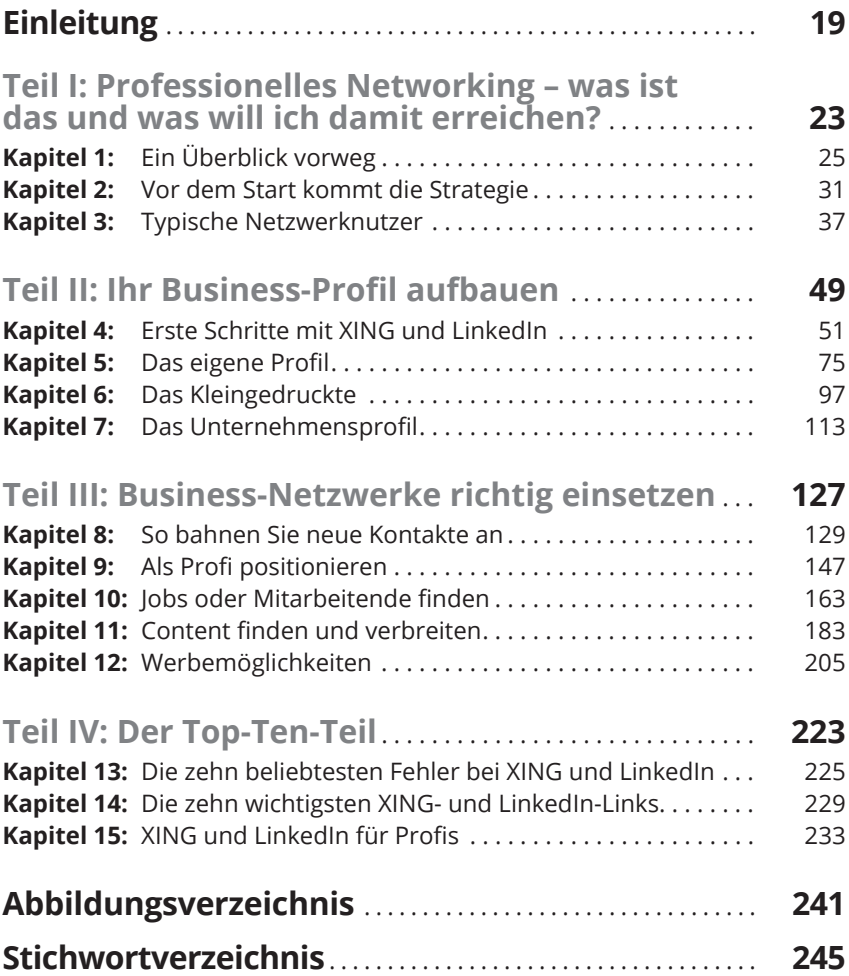

 $\bigoplus$ 

 $\bigoplus$ 

I

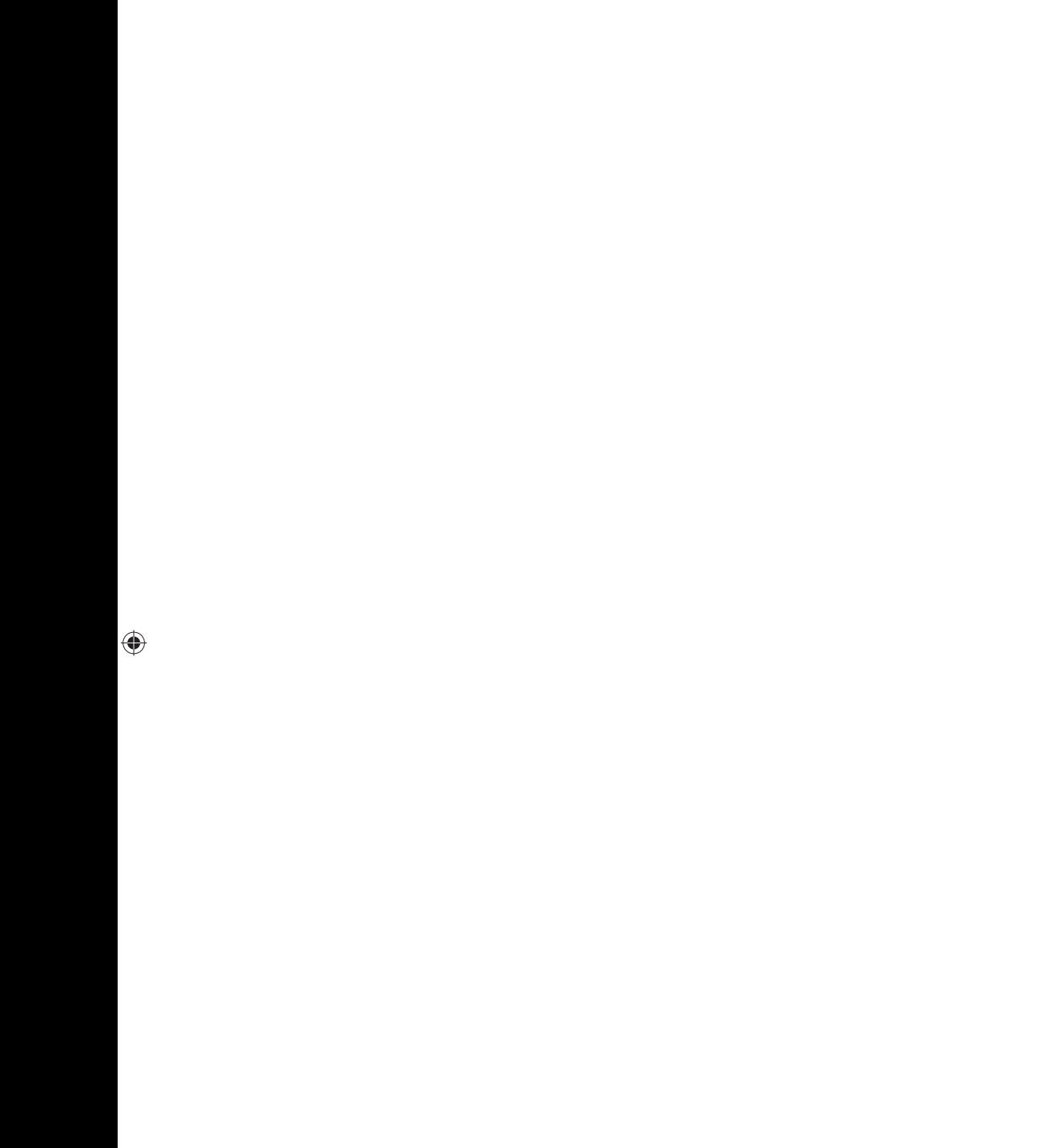

 $\bigoplus$ 

 $\overline{\phantom{a}}$ 

 $\overline{\phantom{a}}$ 

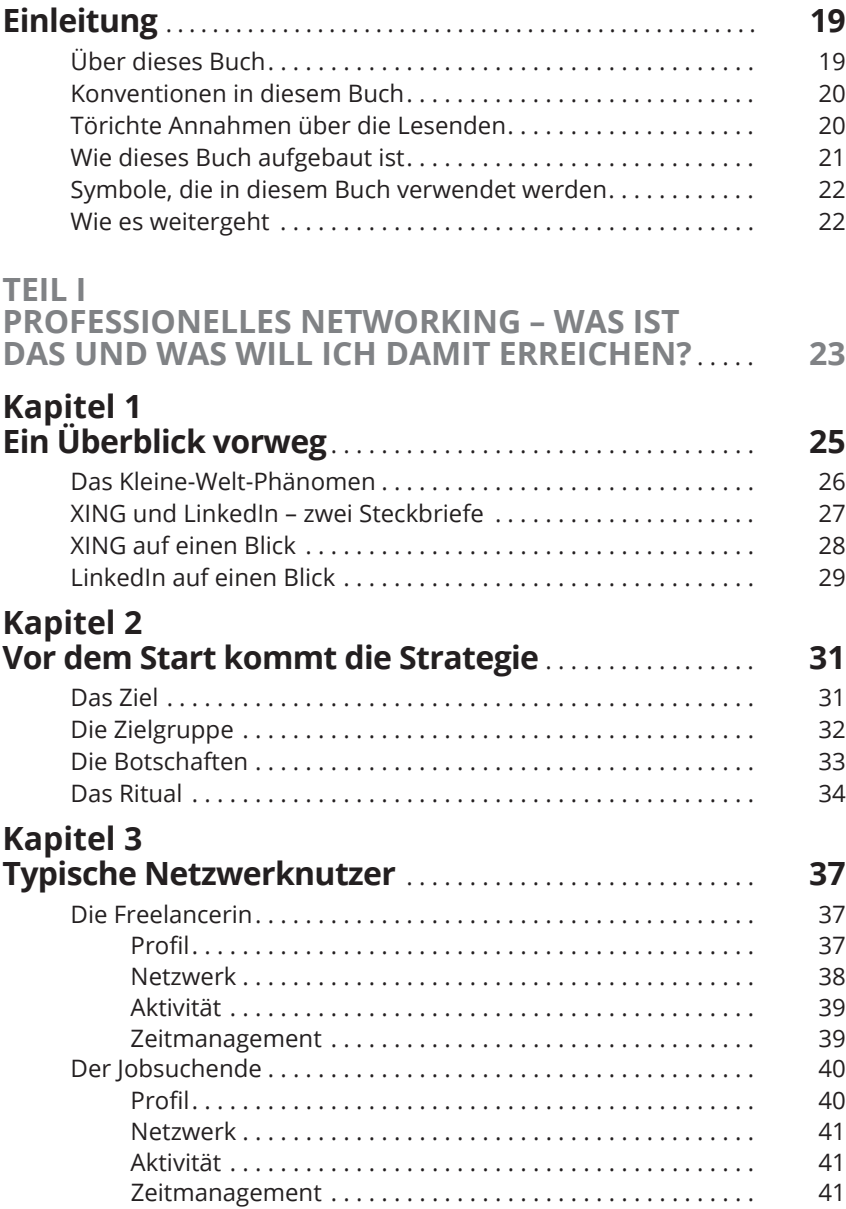

 $\bigoplus$ 

 $\bigoplus$ 

◈

 $\overline{\phantom{a}}$ 

 $\bigoplus$ 

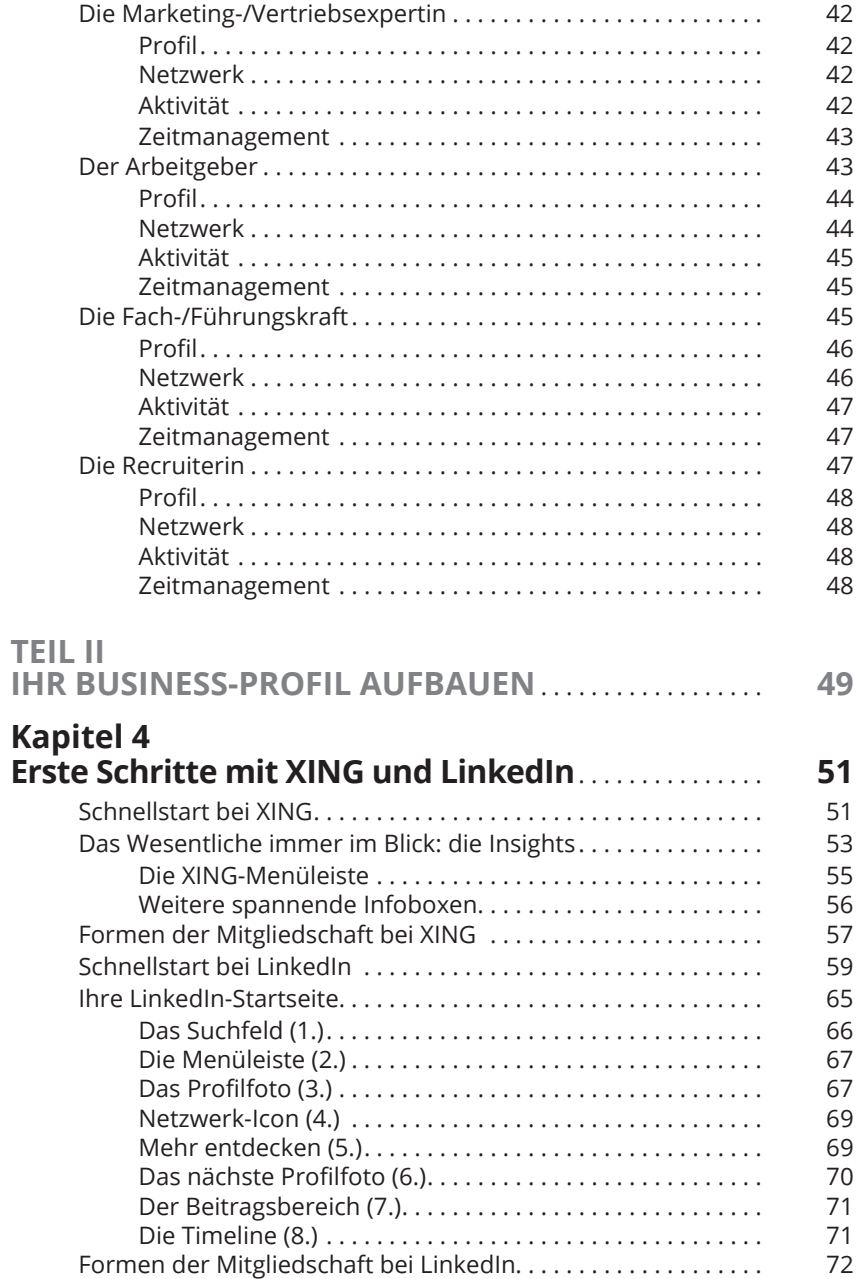

 $\bigoplus$ 

I

◈

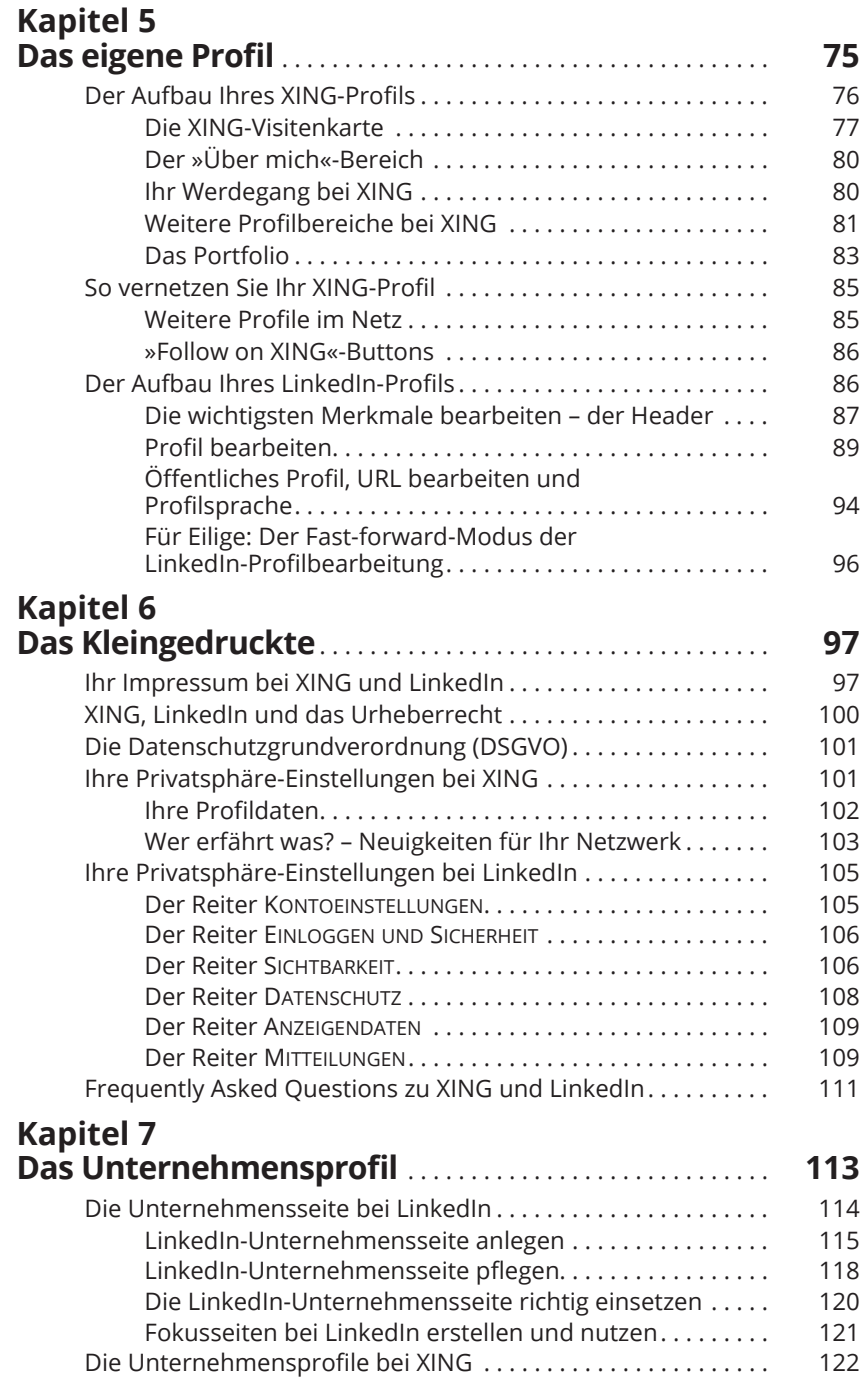

 $\bigoplus$ 

I

 $\bigoplus$ 

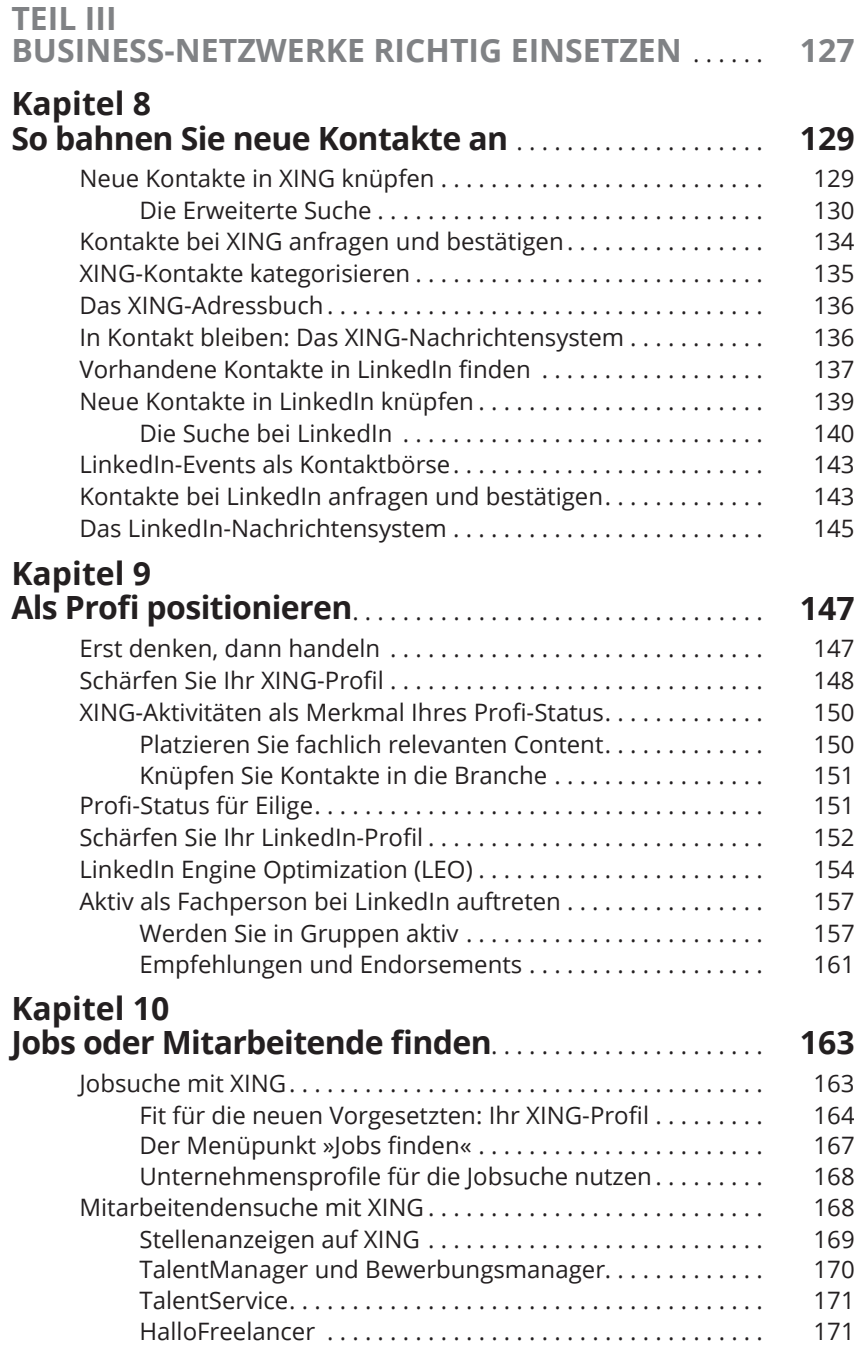

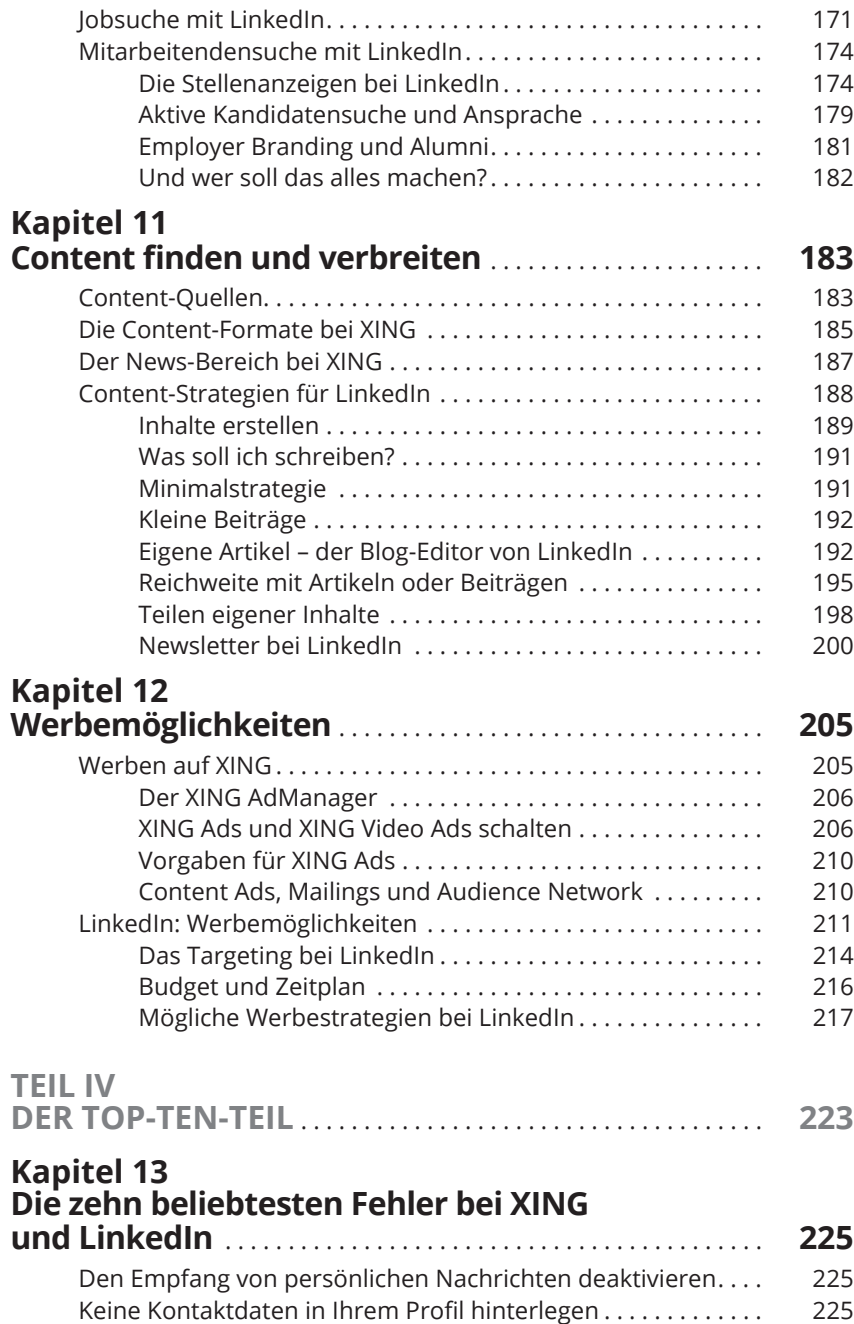

 $\bigoplus$ 

ı

 $\overline{\phantom{a}}$ 

 $\bigoplus$ 

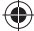

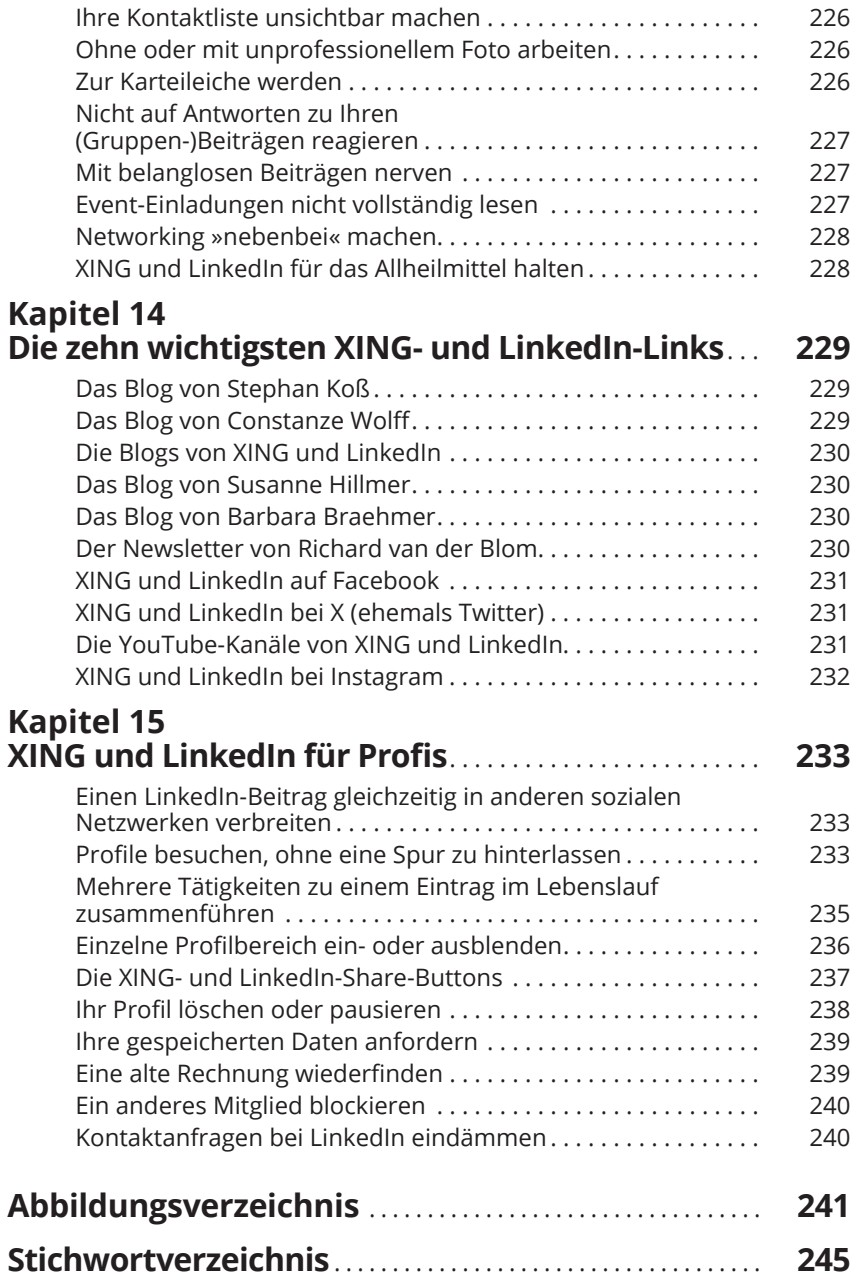

 $\bigoplus$ 

◈